# How to use Net-SNMP to set up the traffic control (packet storm control) On the DES-3528

### ::: MIB: PKT-STORM-CTRL-MIB -> swPktStormCtrlTable

::: OID: 1.3.6.1.4.1.171.12.25.3.1

::: Cmd: #snmpwalk -c private -v2c 10.90.90.90 1.3.6.1.4.1.171.12.25.3.1

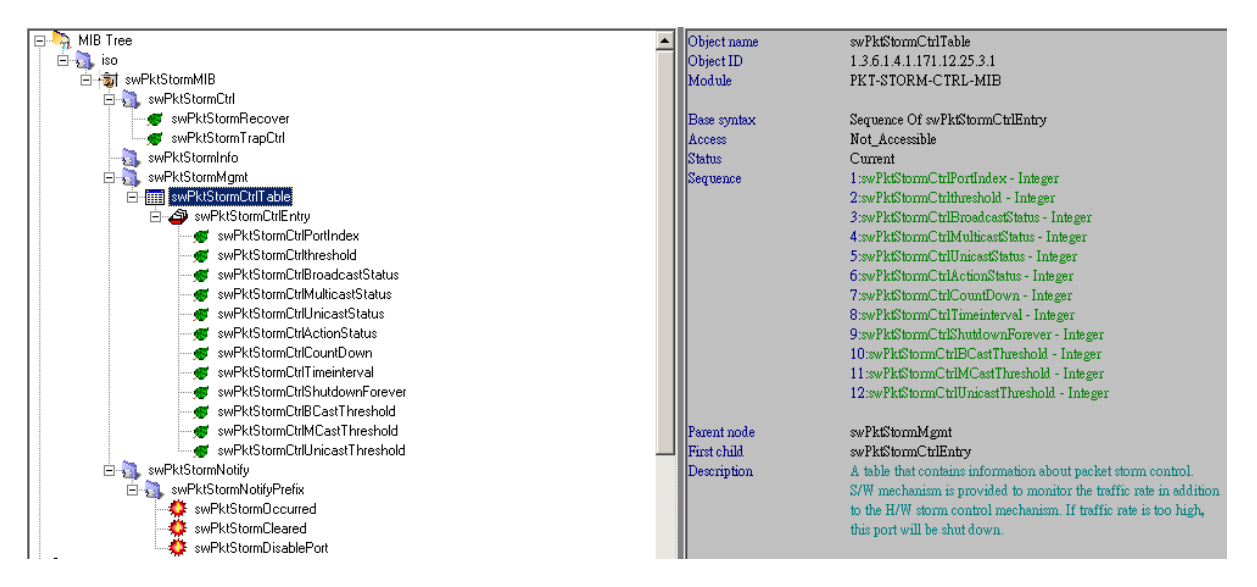

- swPktStormCtrlEntry
	- 1. swPktStormCtrlPortIndex Integer
	- ::: Command (on port 1):

# snmpwalk -c private -v2c 10.90.90.90 1.3.6.1.4.1.171.12.25.3.1.1.1.1

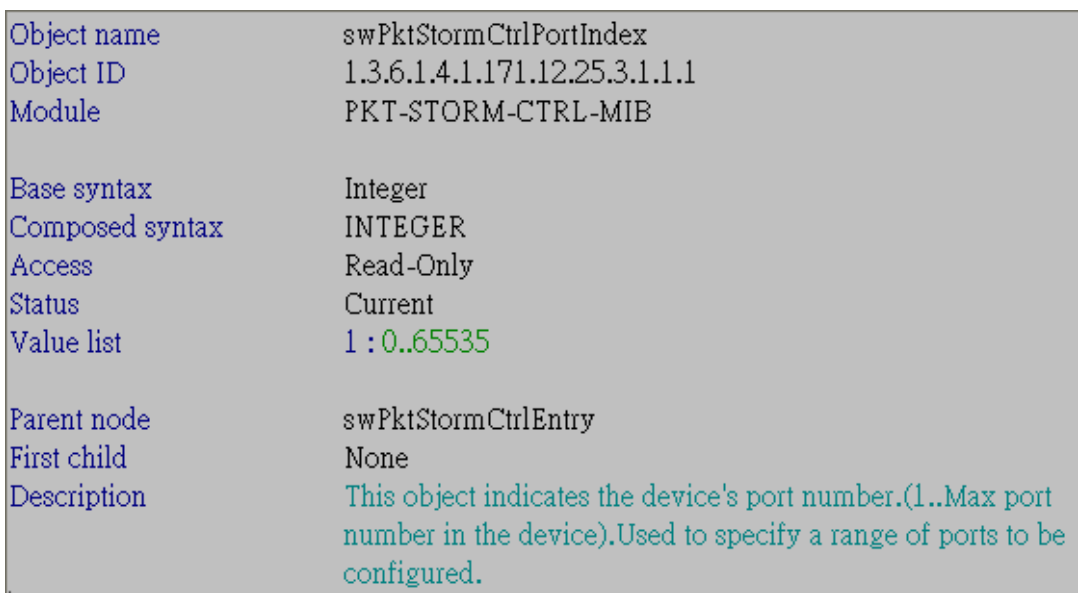

- 2. swPktStormCtrlthreshold Integer
- ::: Command (on port 1, threshold 1000):

snmpwalk -c private -v2c 10.90.90.90 1.3.6.1.4.1.171.12.25.3.1.1.2.1 snmpset -c private -v2c 10.90.90.90 1.3.6.1.4.1.171.12.25.3.1.1.2.1 i 1000

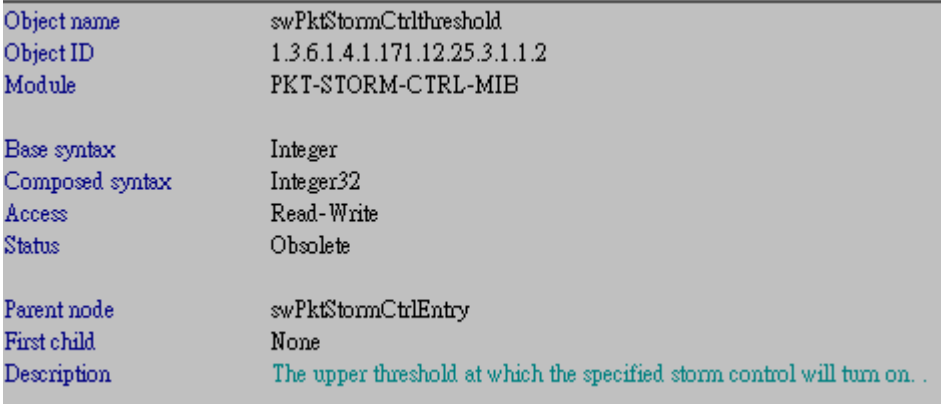

### 3. swPktStormCtrlBroadcastStatus – Integer

::: Command (on port 1, status enabled):

# snmpwalk -c private -v2c 10.90.90.90 1.3.6.1.4.1.171.12.25.3.1.1.3.1 # snmpset -c private -v2c 10.90.90.90 1.3.6.1.4.1.171.12.25.3.1.1.3.1 i 2

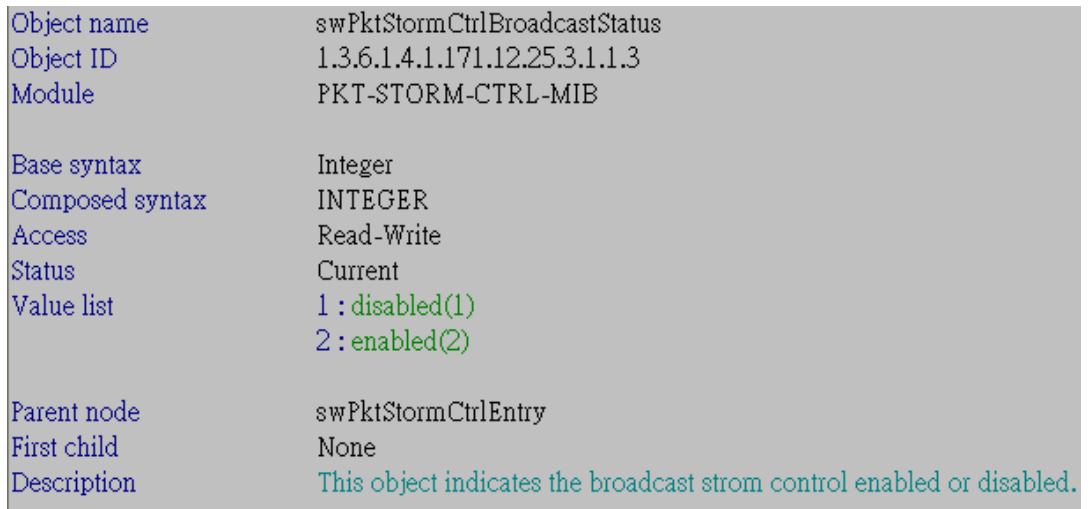

#### 4. swPktStormCtrlMulticastStatus – Integer

::: Command (on port 1, status enabled):

# snmpwalk -c private -v2c 10.90.90.90 1.3.6.1.4.1.171.12.25.3.1.1.4.1

# snmpset -c private -v2c 10.90.90.90 1.3.6.1.4.1.171.12.25.3.1.1.4.1 i 2

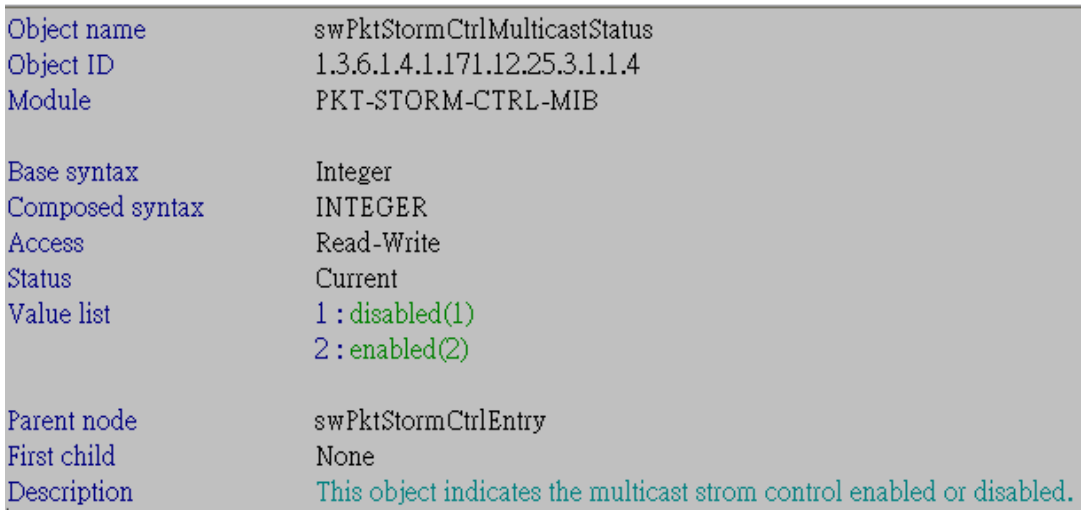

# 5. swPktStormCtrlUnicastStatus – Integer

- ::: Command (on port 1, status enabled):
- # snmpwalk -c private -v2c 10.90.90.90 1.3.6.1.4.1.171.12.25.3.1.1.5.1

# snmpset -c private -v2c 10.90.90.90 1.3.6.1.4.1.171.12.25.3.1.1.5.1 i 2

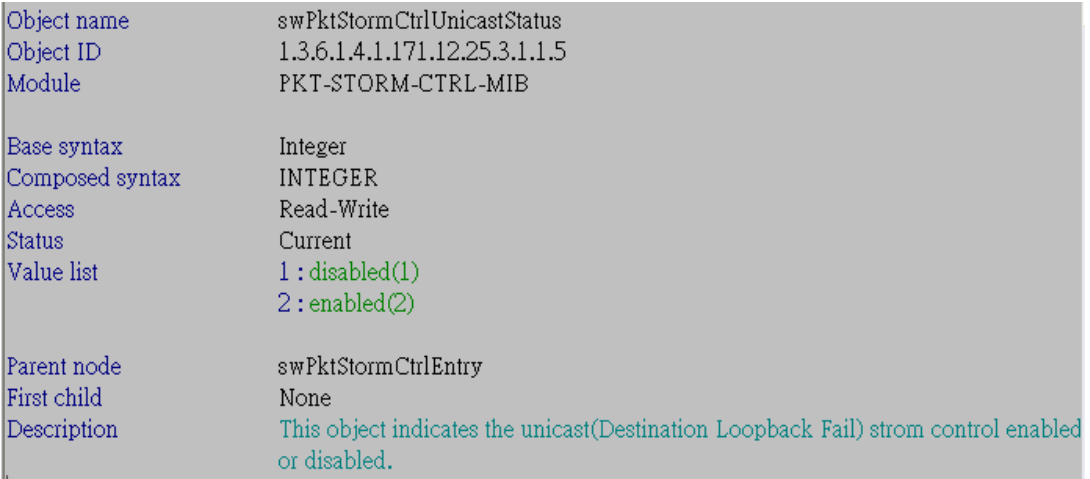

# 6. swPktStormCtrlActionStatus – Integer

::: Command (on port 1, status drop):

# snmpwalk -c private -v2c 10.90.90.90 1.3.6.1.4.1.171.12.25.3.1.1.6.1 # snmpset -c private -v2c 10.90.90.90 1.3.6.1.4.1.171.12.25.3.1.1.6.1 i 2

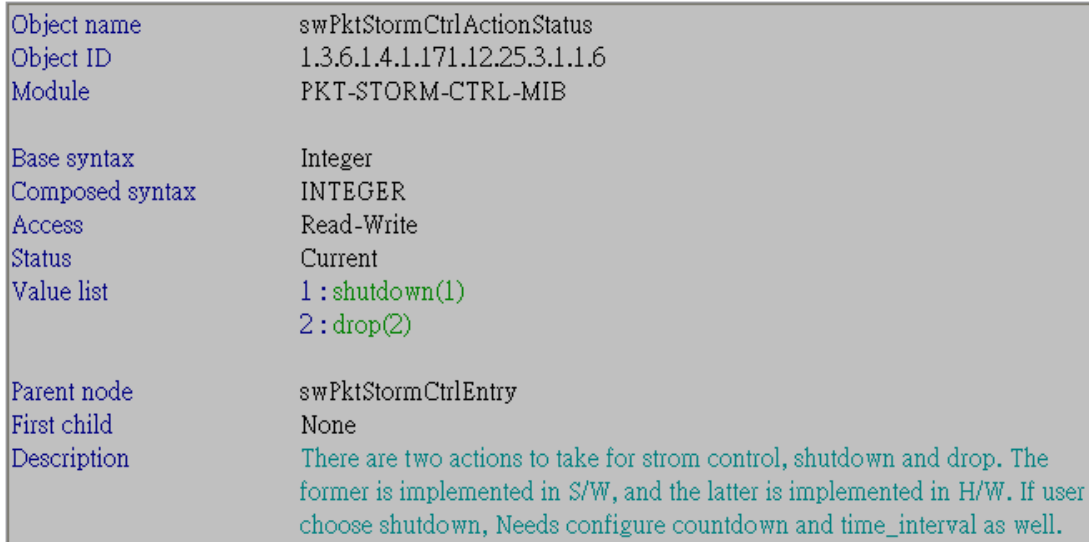

7. swPktStormCtrlCountDown – Integer

### ::: Note:

**This parameter is only useful for ports configured as shutdown in the action field of this command** (see the manual for the detailed)

::: Command (on port 1, action shutdown, count down value 5):

# snmpwalk -c private -v2c 10.90.90.90 1.3.6.1.4.1.171.12.25.3.1.1.7.**1**

# snmpset -c private -v2c 10.90.90.90 1.3.6.1.4.1.171.12.25.3.1.1.6.**1** i **1** 1.3.6.1.4.1.171.12.25.3.1.1.7.**1** i **5**

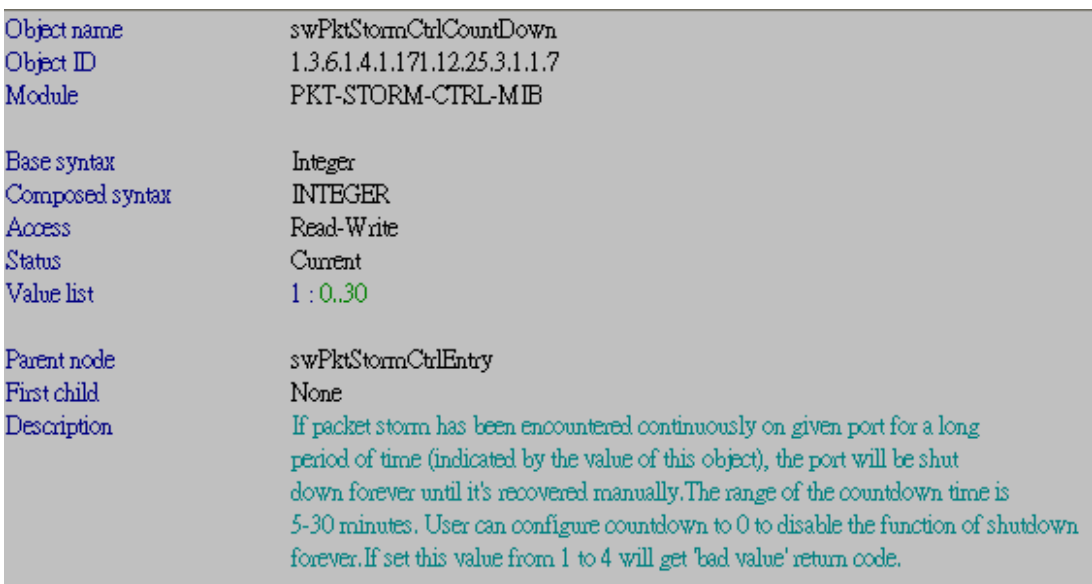

# 8. swPktStormCtrlTimeinterval – Integer

::: Command (on port 1, value 9):

# snmpwalk -c private -v2c 10.90.90.90 1.3.6.1.4.1.171.12.25.3.1.1.8.1 # snmpset -c private -v2c 10.90.90.90 1.3.6.1.4.1.171.12.25.3.1.1.8.1 i 9

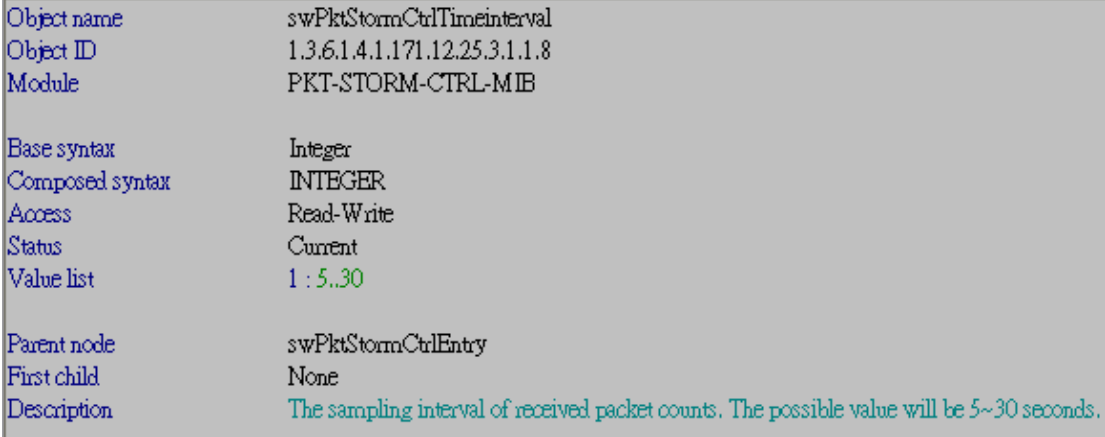

# 9. swPktStormCtrlShutdownForever – Integer

### ::: Command (on port 1):

# snmpwalk -c private -v2c 10.90.90.90 1.3.6.1.4.1.171.12.25.3.1.1.9.1

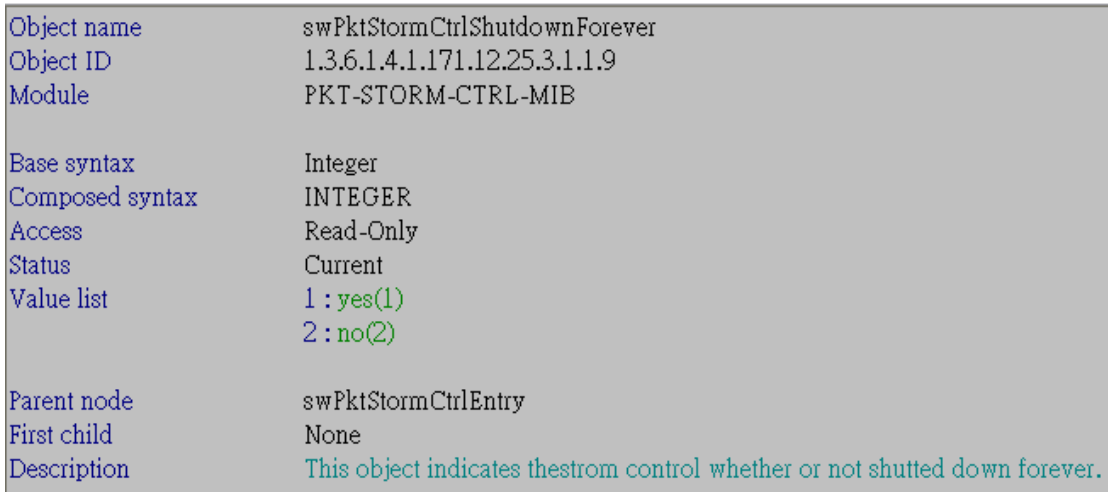